The aircraft trim problem  $000$ 

General trim equations 0000000 000000000 00000

Examples 00000 00000

Summary

# **A General Solution to the Aircraft Trim Problem**

## **Agostino De Marco**<sup>1</sup> **Eugene L. Duke**<sup>2</sup> **Jon S. Berndt**<sup>3</sup>

<sup>1</sup>University of Naples "Federico II"  $\circled{1}$ Department of Aerospace Engineering (DIAS) Via Claudio, 21 – 80125 Naples, Italy

<sup>2</sup>Rain Mountain Systems Incorporated Glasgow, Virginia, 24555-2509, USA

> 3 JSBSim Project Team Lead League City, TX, USA

**AIAA Modelling & Simulation Technology Conference Hilton Head, South Carolina, 2007**

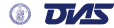

The aircraft trim problem  $000$ 

General trim equations 000000000  $00000$ 

Examples 00000 00000

Summary

# **Outline**

# **[The aircraft trim problem](#page-2-0) [Definitions](#page-2-0) [Considerations](#page-10-0)**

#### **[General trim equations](#page-13-0)**

**[6DOF aircraft equations of motion](#page-13-0) [Trim conditions](#page-20-0) [Implementation of the trim algorithm in JSBSim](#page-29-0)**

#### **[Examples](#page-34-0)**

**[Trim for straight flight](#page-34-0) [Trim for pull-up](#page-39-0)**

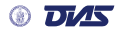

General trim equations 000000000  $00000$ 

Examples 00000

Summary

# **Outline**

#### **[The aircraft trim problem](#page-2-0) [Definitions](#page-2-0)**

**[Considerations](#page-10-0)**

#### **[General trim equations](#page-13-0)**

**[6DOF aircraft equations of motion](#page-13-0) [Trim conditions](#page-20-0) [Implementation of the trim algorithm in JSBSim](#page-29-0)**

#### **[Examples](#page-34-0)**

**[Trim for straight flight](#page-34-0) [Trim for pull-up](#page-39-0)**

<span id="page-2-0"></span>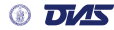

General trim equations noonoo

Examples 00000 nnnnn

Summary

# **The aircraft trim problem: our approach**

- We define what we mean by trim.
- Examine a variety of trim conditions.
- Derive the equations defining those trim conditions.
- Present a general approach to the solution of trim problems: constrained minimization of a multivariate, scalar cost function.
- Provide an example of how trim algorithms are applied in JSBSim, an open source flight dynamics model.

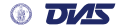

General trim equations 00000

Examples

Summary

## **Definitions: frames, aerodynamic angles, forces**

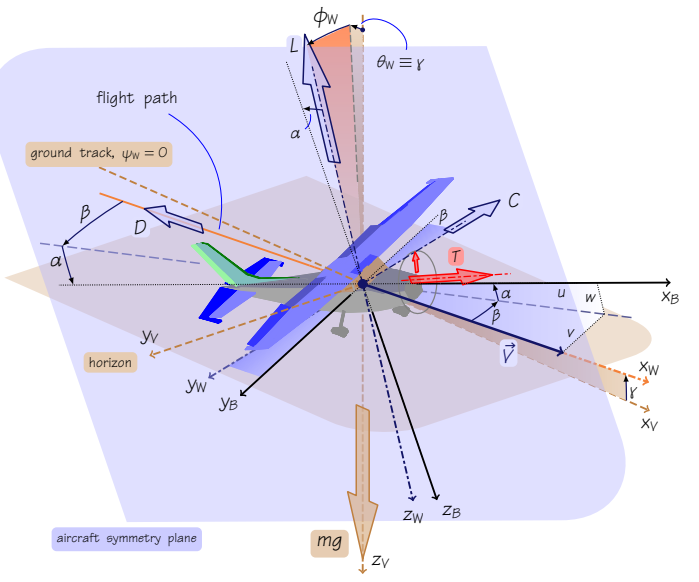

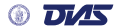

General trim equations 0000000 000000000

Examples 00000 00000

Summary

# **Definitions: state space concepts**

• Generic aircraft state equations

implicit form:  $\bm{g}\big(\, \dot{\bm{x}},\, \bm{x},\, \bm{u} \, \big) = 0$  explicit form:  $\dot{\bm{x}} = \bm{f}\big(\, \bm{x},\, \bm{u} \, \big)$ 

 $x =$  aircraft state vector,  $u =$  vector of inputs.

• *Dynamic* & *kinematic* parts

$$
\boldsymbol{x}=\left[\, \boldsymbol{x}_d^{\text{T}} \, , \, \boldsymbol{x}_k^{\text{T}} \, \right]^{\text{T}}
$$

• Body-fixed frame components, Earth-frame c.g. coordinates and A/C Euler angles

$$
\pmb{x}_d = \left[\,u \,,\, v \,,\, w \,,\, p \,,\, q \,,\, r \,\right]^{\text{T}} ,\;\; \pmb{x}_k = \left[\,x_C \,,\, y_C \,,\, x_C \,,\, \phi \,,\, \theta \,,\, \psi \,\right]^{\text{T}}
$$

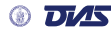

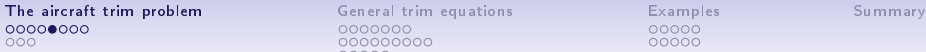

General trim equations 0000000 0000000

# **Definitions: inputs**

- Vector  $u$  of control inputs depends by the type of aircraft.
- For a conventional configuration aircraft the minimum arrangement of the inputs is usually given by

$$
\boldsymbol{u}=\left[\,\delta_T\,,\,\delta_e\,,\,\delta_a\,,\,\delta_r\,\right]^{\mathrm{T}}
$$

- Inputs  $u_i$  have standard signs. Their ranges depend on the particular aircraft. Might be mapped to  $[-1, +1]$  or to  $[0, +1]$ .
- We will always refer to the inputs as some required combination of aerosurface deflections and thrust output.

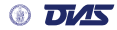

General trim equations 0000000 0000000

Examples 00000 00000

Summary

# **Steady-state conditions. Trim points. Equilibrium.**

- A classical concept in the theory of nonlinear systems is the equilibrium point or trim point.
- For an autonomous, time-invariant system the equilibrium point is denoted as  $x_{eq}$  and is defined as the particular x vector which satisfies

$$
g(\overrightarrow{0}, x_{eq}, u_{eq}) = 0
$$
 with  $\overrightarrow{x} \equiv 0$  and  $u_{eq} = \text{constant}$ 

- Equilibrium condition above also defines a set of control settings  $u_{eq}$  that make the steady state possible.
- **Generalized idea of rest**: the condition when all the derivatives are identically zero. In our case this applies to the dynamic part  $x_d$ , i.e. to those independent variables ruled by Newton's laws:  $\dot{\boldsymbol{x}}_d \equiv 0$ .

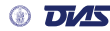

General trim equations 000000000  $00000$ 

Examples 00000 00000

Summary

# **General conditions for steady-state flight**

The general steady-state flight condition resulting from the above discussion is given as follows:

zero accelerations ⇒ u,˙ v,˙ w˙ or V , ˙ α, ˙ β˙ ≡ 0 p,˙ q,˙ r˙ or p˙W, q˙W, r˙<sup>W</sup> ≡ 0 , linear velocities ⇒ u,v,w ( or V,α,β) = constant values, angular velocities ⇒ p,q,r ( or pW,qW,rW) = prescribed/constrained constant values aircraft controls ⇒ δ<sup>T</sup> ,δe,δa,δ<sup>r</sup> = appropriate constant values

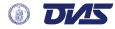

0000000 000000 Examples 00000 00000

Summary

# **Equations of aircraft motion: flat-Earth hypothesis**

- **Round-Earth** equations can be relaxed to **flat-Earth** equations.
- Usually the flat-Earth equations are considered satisfactory for all control system design purposes. Consequently those equations are satisfactory also for the derivation of trim conditions.
- Allowed steady-state conditions: *wings-level horizontal flight*, in any direction, and *constant altitude turning flight*.
- If the change in atmospheric density with altitude is neglected, also *wings-level climb* and *climbing turn* are permitted as steady state flight conditions.

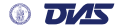

General trim equations 000000000  $00000$ 

Examples 00000

Summary

# **Outline**

#### **[The aircraft trim problem](#page-2-0) [Definitions](#page-2-0) [Considerations](#page-10-0)**

#### **[General trim equations](#page-13-0)**

**[6DOF aircraft equations of motion](#page-13-0) [Trim conditions](#page-20-0) [Implementation of the trim algorithm in JSBSim](#page-29-0)**

#### **[Examples](#page-34-0)**

**[Trim for straight flight](#page-34-0) [Trim for pull-up](#page-39-0)**

<span id="page-10-0"></span>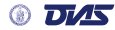

General trim equations 0000000 000000

Examples 00000 00000

Summary

# **System of nonlinear algebraic equations. Multiple solutions.**

- An actual pilot may not find it very difficult to put an aircraft into a steady-state flight condition.
- **Trimming an aircraft mathematical model requires the solution of simultaneous nonlinear equations:**  $g(0, x_{\text{eq}}, u_{\text{eq}}) = 0.$
- A steady-state solution can only be found by using a **numerical method**. Multiple feasible trim solutions for a given trim condition are possible.

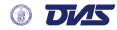

General trim equations 0000000 000000

Examples 00000 00000

Summary

# **A general approach. Aerodynamic database required.**

- The treatment of aircraft trim proposed here starts from the standard 6DOF EOM of an airplane in atmospheric flight but does *not* make any limiting assumptions on the geometrical properties of the aircraft nor on the curves of aerodynamic coefficient
- All that one really expects is an aerodynamic model that provides non-dimensional aerodynamic coefficients, no matter where those parameters come from or how they are derived.
- In practice, a convenient aerodynamic model should be available in the form of tabulated data for the widest possible ranges of aerodynamic angles and velocities and for all possible aircraft configurations.

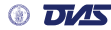

#### General trim equations  $•000000$ 000000000 nnnnn

Examples 00000

Summary

# **Outline**

#### **[The aircraft trim problem](#page-2-0) [Definitions](#page-2-0)**

**[Considerations](#page-10-0)**

# **[General trim equations](#page-13-0) [6DOF aircraft equations of motion](#page-13-0)**

**[Trim conditions](#page-20-0) [Implementation of the trim algorithm in JSBSim](#page-29-0)**

#### **[Examples](#page-34-0)**

**[Trim for straight flight](#page-34-0) [Trim for pull-up](#page-39-0)**

<span id="page-13-0"></span>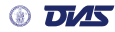

General trim equations 0000000 000000000 00000

Examples 00000

Summary

# **Aircraft equations of motion – Translation** (u, v, w)

The classical system of scalar force equations in the body-axis reference

$$
\begin{cases}\n\dot{\mathbf{u}} = \frac{1}{m} (X_{\mathbf{A}} + X_{\mathbf{T}}) - wq + vr - g \sin \theta \\
\dot{\mathbf{v}} = \frac{1}{m} (Y_{\mathbf{A}} + Y_{\mathbf{T}}) - ur + wp + g \cos \theta \sin \phi \\
\dot{\mathbf{w}} = \frac{1}{m} (Z_{\mathbf{A}} + Z_{\mathbf{T}}) - vp + uq + g \cos \theta \cos \phi\n\end{cases}
$$

$$
\boldsymbol{V}=\sqrt{u^2+v^2+w^2}
$$

 $u = V \cos \beta \cos \alpha$ ,  $v = V \sin \beta$ ,  $w = V \cos \beta \sin \alpha$ 

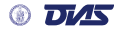

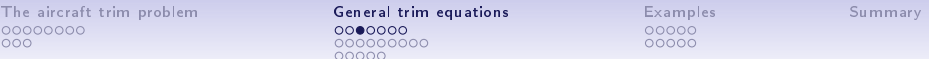

# **Aircraft equations of motion – Translation** (V, α, β)

$$
\begin{aligned}\n\dot{\mathbf{V}} &= \frac{1}{m} \Big[ -D \cos \beta + C \sin \beta + X_{\text{T}} \cos \alpha \cos \beta + Y_{\text{T}} \sin \beta + Z_{\text{T}} \sin \alpha \cos \beta \\
&\quad - mg \big( \sin \theta \cos \alpha \cos \beta - \cos \theta \sin \phi \sin \beta \\
&\quad - \cos \theta \cos \phi \sin \alpha \cos \beta \big) \Big] \\
\dot{\mathbf{\alpha}} &= q - \tan \beta \big( p \cos \alpha + r \sin \alpha \big) \\
&\quad + \frac{1}{Vm \cos \beta} \Big[ -L + Z_{\text{T}} \cos \alpha - X_{\text{T}} \sin \alpha \\
&\quad + mg \big( \cos \theta \cos \phi \cos \alpha + \sin \theta \sin \alpha \big) \Big] \\
\dot{\mathbf{\beta}} &= + p \sin \alpha - r \cos \alpha \\
&\quad + \frac{1}{Vm} \Big[ D \sin \beta + C \cos \beta - X_{\text{T}} \cos \alpha \sin \beta + Y_{\text{T}} \cos \beta - Z_{\text{T}} \sin \alpha \sin \beta \\
&\quad + mg \big( \sin \theta \cos \alpha \sin \beta + \cos \theta \sin \phi \cos \beta \\
&\quad - \cos \theta \cos \phi \sin \alpha \sin \beta \big) \Big] \n\end{aligned}
$$

K ロ ▶ K @ ▶ K 할 ▶ K 할 ▶ | 할 | X 9 Q @

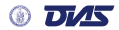

The aircraft trim problem General trim equations Examples Summary The air
raft trim [problem](#page-2-0) General trim [equations](#page-13-0) [Examples](#page-34-0) [Summary](#page-44-0) 0000000 00000  $000$ 000000000 00000 00000 **Aircraft equations of motion – Rotation** (p, q, r)  $\sqrt{2}$  $\dot{p}$  $\mathcal{L}_\mathrm{A}+\mathcal{L}_\mathrm{T}$  $\frac{1}{2}$ 1  $I_1$   $I_2$   $I_3$  $\sqrt{2}$ **)**  $= -\frac{1}{\sqrt{1-\frac{1}{2}}}$  $\frac{1}{2}$  $\overline{\mathcal{A}}$  $\overline{\phantom{a}}$ Į. Ŋ  $\dot{q}$  $\mathcal{M}_A + \mathcal{M}_T$  $I_2$   $I_4$   $I_5$  $\mathcal{N}_\mathrm{A}+\mathcal{N}_\mathrm{T}$ r˙  $I_3$   $I_5$   $I_6$  $\overline{\mathcal{L}}$ Л J, у  $\sqrt{ }$ <u>)</u>  $\frac{1}{2}$  $\overline{\mathcal{L}}$ — ∑  $I_k^r\,\dot{\pmb{\omega}}_{\pmb{k}}^r$  $\overline{\mathcal{L}}$ J.  $I_x$  − $I_{xy}$  − $I_{xz}$  $\bigg($ <u>)</u> J. J,  $-I_{xy}$   $I_y$   $-I_{yz}$  $-I_{xz}$   $-I_{yz}$   $I_{z}$  $\overline{\mathcal{L}}$ J  $\setminus$  $\bigg($  $\mathcal{L}$ J.  $\overline{\mathcal{A}}$  $\begin{array}{c} \hline \end{array}$  $I_k^r\boldsymbol{\omega_k^r}$ − X  $\overline{\mathcal{L}}$  $\int_{-k}$ 

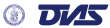

The aircraft trim [problem](#page-2-0) **General trim [equations](#page-13-0)** [Examples](#page-34-0) [Summary](#page-44-0) Examples Summary Conductions Examples Summary Conductions Conductions Conductions Conductions Conductions Conductions Conductions Conductions Conductions The aircraft trim problem  $000$ 

0000000 000000000  $00000$ 

Examples 00000

Summary

# **Auxiliary kinematic equations**

#### Navigation equations:

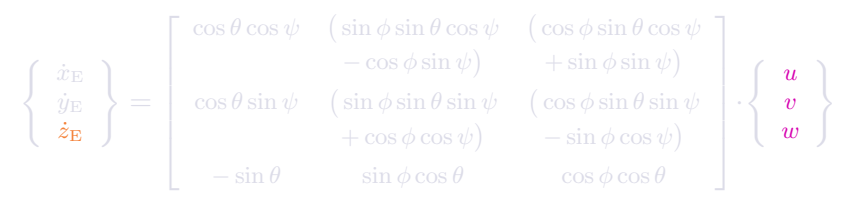

#### Gimbal equations:

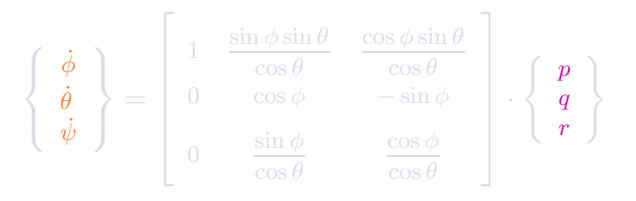

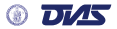

The aircraft trim [problem](#page-2-0) General trim [equations](#page-13-0) [Examples](#page-34-0) [Summary](#page-44-0) of the state of the state of the state of the state of the state of the state of the state of the state of the state of the state of the state of the state General trim equations

Examples

Summary

 $\mathcal{L}$  $\overline{\mathcal{L}}$ J

# **Constraints**

$$
\left\{ \begin{array}{c} p_{\rm W} \\ q_{\rm W} \\ r_{\rm W} \end{array} \right\} = \left[ \begin{array}{ccc} 1 & 0 & -\sin\gamma \\ 0 & \cos\phi_{\rm W} & \cos\gamma\sin\phi_{\rm W} \\ 0 & -\sin\phi_{\rm W} & \cos\gamma\cos\phi_{\rm W} \end{array} \right] \left\{ \begin{array}{c} \dot{\phi}_{\rm W} \\ \dot{\gamma} \\ \dot{\psi}_{\rm W} \end{array} \right\}
$$

$$
\left\{ \begin{array}{c} p \\ q \\ r_{\rm W} \end{array} \right\} = \left[ C_{\rm B-W} \right] \left\{ \begin{array}{c} p_{\rm W} \\ q_{\rm W} \\ r_{\rm W} \end{array} \right\} = \left\{ \begin{array}{c} p_{\rm W}\cos\alpha\cos\beta - q_{\rm W}\cos\alpha\sin\beta - r_{\rm W}\sin\alpha \\ p_{\rm W}\sin\beta + q_{\rm W}\cos\beta \\ p_{\rm W}\sin\alpha\cos\beta - q_{\rm W}\sin\alpha\sin\beta + r_{\rm W}\cos\alpha \end{array} \right.
$$

Example of constraint equations for a steady-state turn:

$$
\dot{\gamma} = \dot{\phi}_{\rm W} = 0, \quad \dot{\psi}_{\rm W} = \frac{g}{V} \tan \phi_{\rm W} = \frac{g}{V} \tan \left[ \frac{\left( n^2 - \cos^2 \gamma \right)^{\frac{1}{2}}}{\cos \gamma} \right]
$$
\n
$$
p = -\frac{g}{V} \left[ \sin \gamma \tan \phi_{\rm W} \cos \alpha \cos \beta + \frac{\cos \gamma \sin^2 \phi_{\rm W} \cos \alpha \sin \beta}{\cos \phi_{\rm W}} + \cos \gamma \sin \phi_{\rm W} \sin \alpha \right]
$$
\n
$$
q = -\frac{g}{V} \left[ \sin \gamma \tan \phi_{\rm W} \sin \beta - \frac{\cos \gamma \sin^2 \phi_{\rm W} \cos \beta}{\cos \phi_{\rm W}} \right]
$$
\n
$$
r = -\frac{g}{V} \left[ \sin \gamma \tan \phi_{\rm W} \sin \alpha \cos \beta + \frac{\cos \gamma \sin^2 \phi_{\rm W} \sin \alpha \sin \beta}{\cos \phi_{\rm W}} - \cos \gamma \sin \phi_{\rm W} \cos \alpha \right]
$$

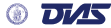

General trim equations 000000000  $00000$ 

Examples 00000

Summary

# **Aerodynamics models**

Table 1: Dependency of force and moment components upon aircraft state and control variables

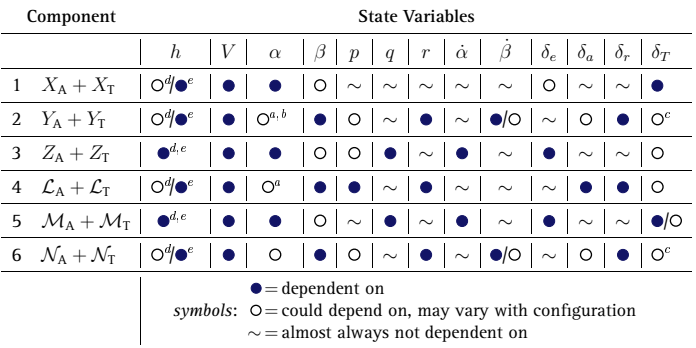

 $^a$  When  $\beta$  is not zero.

 $<sup>b</sup>$  When thrusters work in nonaxial flow.</sup>

When <sup>a</sup> nonsymmetri thrust is applied.

when ground enect is modelled.

<sup>e</sup> When engine state is altitude dependent. engine state is altitude dependent.

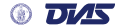

# **Outline**

General trim equations 0000000  $\bullet$ 0000000 00000

Examples 00000

Summary

# **[The aircraft trim problem](#page-2-0)**

**[Definitions](#page-2-0) [Considerations](#page-10-0)**

# **[General trim equations](#page-13-0)**

**[6DOF aircraft equations of motion](#page-13-0) [Trim conditions](#page-20-0)**

**[Implementation of the trim algorithm in JSBSim](#page-29-0)**

#### **[Examples](#page-34-0)**

**[Trim for straight flight](#page-34-0) [Trim for pull-up](#page-39-0)**

<span id="page-20-0"></span>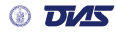

The aircraft trim problem nnn

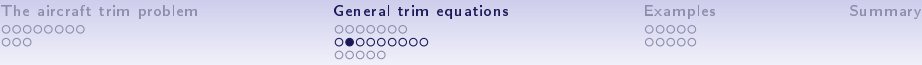

 $\circ \circ \circ$ 

 $000$ 

Summary

# **Trim cost function**

 $\bullet\,$  Aircraft model equations:  $\dot{x}=f(\,x,\,u\,)$ 

$$
\text{Steady-state} \Rightarrow \dot{x}_d \equiv 0 = \bm{f}_d(\bm{x}_d, \bm{x}_k, \bm{u})
$$

• Possible definitions of a cost function:

$$
J = \dot{u}^2 + \dot{v}^2 + \dot{w}^2 + \dot{p}^2 + \dot{q}^2 + \dot{r}^2
$$

$$
J = \dot{V}^2 + \dot{\alpha}^2 + \dot{\beta}^2 + \dot{p}^2 + \dot{q}^2 + \dot{r}^2
$$

- More generally  $J = {\{\dot{x}_d\}}^{\mathrm{T}} [W] {\{\dot{x}_d\}}$ , with  $[W]$  a matrix of weights.
- Aircraft steady-state flight yields a  $J = 0$ .
- For a given, desired trim condition: Who are the variables upon which  $J$  depends?

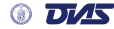

General trim equations  $000000$ 

Examples 00000 00000

Summary

# **Stating a trim problem**

- Formally:  $J = J(x_d, x_k, u)$ i.e.  $J=J(u,v,w,p,q,r,h,\phi,\theta,\psi,\delta_T,\delta_e,\delta_a,\delta_r)$
- A trim problem is stated by:
	- (*i*) declaring the desired center of mass trajectory, e.g. assigning  $V$ ,  $\gamma$ ,  $\psi_{\text{GT}}$ ,  $h$ ,  $\dot{\psi}_{\text{GT}}$ ,  $\dot{\gamma}$  ;
	- (*ii*) when needed, requiring a given normal load factor e.g. turn  $\Rightarrow \phi_w$ , or pull-up/push-over  $\Rightarrow q$ ;
	- (*iii*) and possibly assigning aircraft control e.g. aileron failure,  $\delta_a = \delta_{a, \text{fail}}$ ;
	- (*iv*) constraining the values of some other state variables according to the kinematic equations (e.g. deriving the values of  $p, q, r$ ; and
		- (*v*) finding the minimum of J as a function of the remaining non-frozen variables.

General trim equations 0000000 000000000

Examples 00000

Summary

# **Example: trim for straight flight.**

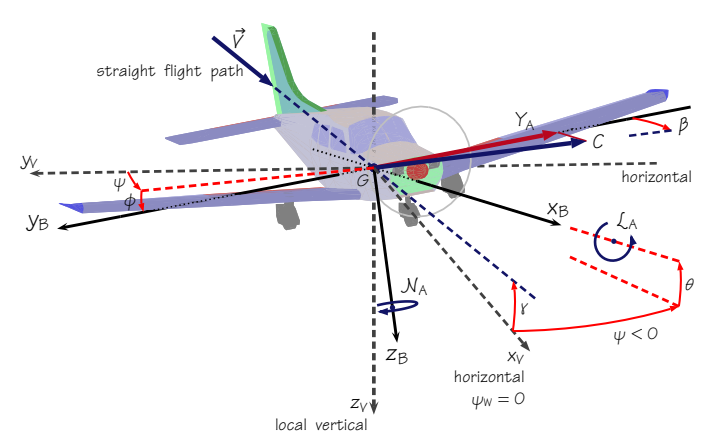

By "straight flight" we mean: flight along a straight path, whatever the bank  $\phi$ , whatever the difference  $\psi - \psi_{GT}$ 

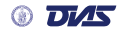

General trim equations 000000000 00000

Examples 00000

Summary

# **Cost function's independent variables. Straight flight. Trim controls**  $\xi = \{\xi_1, \ldots, \xi_7\}$

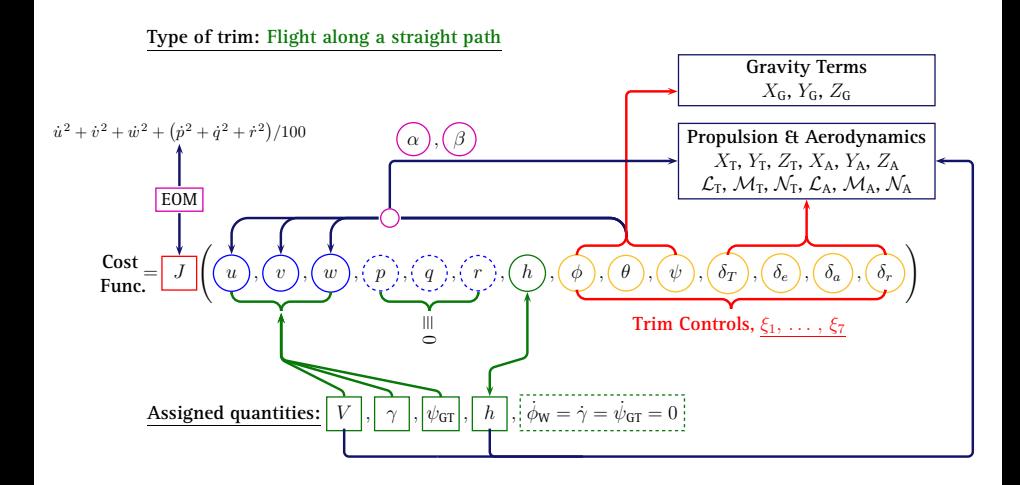

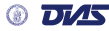

General trim equations  $0000000000$ 00000

Examples 00000

Summary

# **Cost function's independent variables. Straight, wings-level flight. Trim controls**  $\xi = \{\xi_1, \ldots, \xi_6\}$

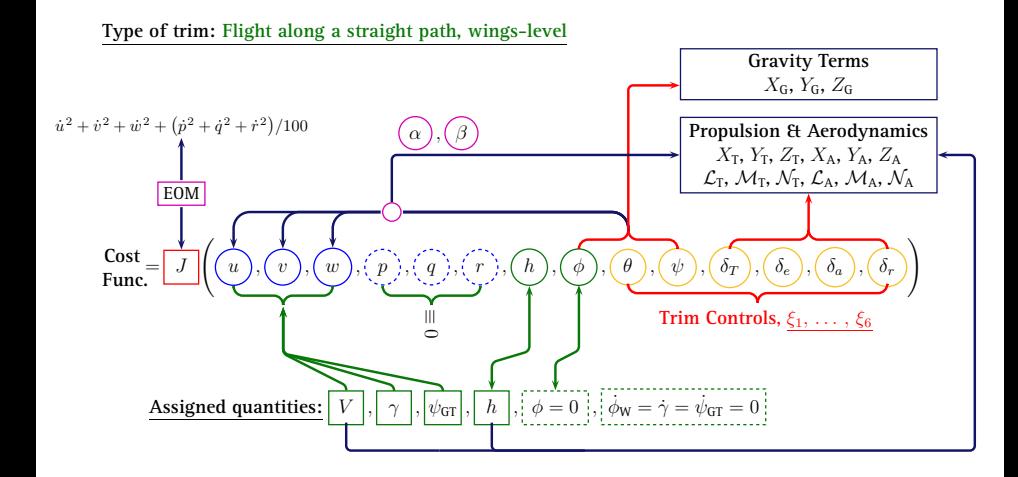

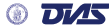

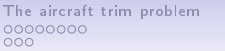

General trim [equations](#page-13-0) nnnnnn 0000●00

Examples 00000 nnnnn

Summary

# **Numerical trim procedure. Minimization of** J**.**

- The combination  $\{\xi_1, \xi_2 \dots \}$ <sub>eq</sub> =  $\xi_{eq}$  for the desired trim condition is a minimum of the multivariate cost function  $J(\boldsymbol{\xi})$ .
- Symmetric aircraft models and linear aerodynamics included as particular cases.
- The cost function may have many possible minima: many possible  $\xi_{\text{eq}}$ .
- The generic flight dynamics model JSBSim served as a workhorse to prove our trim strategy: numerical minimization by direct search methods.
- Aim: the development of a practical tool to trim a generic aircraft model in 6DOF. A building block for the linearization of an high fidelity airplane aerodynamic model.

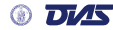

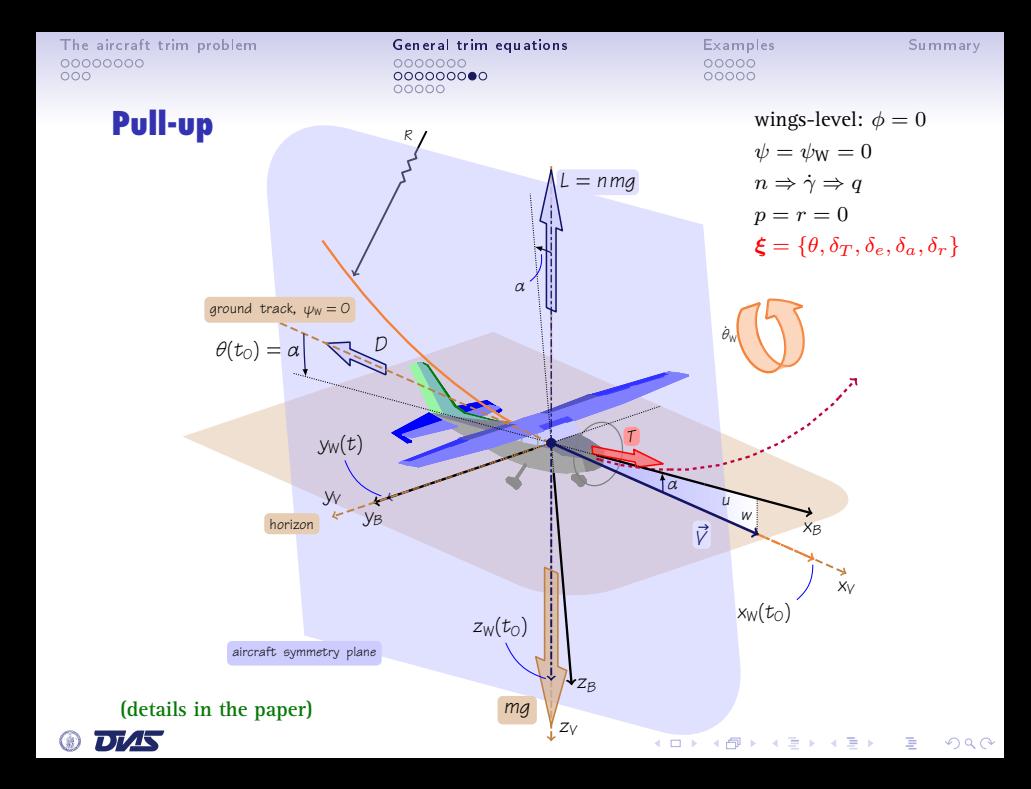

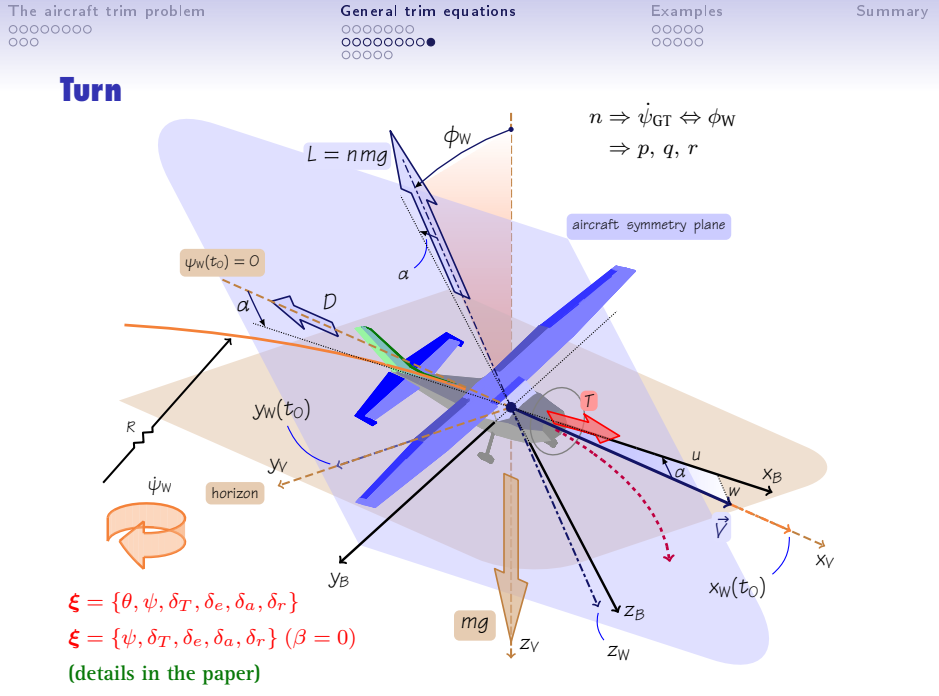

DI AS  $^{\circledR}$ 

# **Outline**

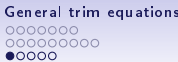

Examples 00000 00000

Summary

# **[The aircraft trim problem](#page-2-0)**

**[Definitions](#page-2-0) [Considerations](#page-10-0)**

#### **[General trim equations](#page-13-0)**

**[6DOF aircraft equations of motion](#page-13-0) [Trim conditions](#page-20-0)**

#### **[Implementation of the trim algorithm in JSBSim](#page-29-0)**

#### **[Examples](#page-34-0)**

**[Trim for straight flight](#page-34-0) [Trim for pull-up](#page-39-0)**

<span id="page-29-0"></span>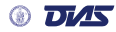

# **JSBSim: an open source, platform-independent, flight dynamics model in C++**

- JSBS im has been under development for 10+ years.
- It runs on Windows, Mac, Linux, IRIX, etc.
- All source code is available. (Perfect example of *Object-Oriented Programming*)
- Open Source tools are all that is needed to build and use it.
- It is scriptable.
- It can be run from a stub application (in *standalone mode*) or integrated within a larger application framework such as OpenEaagles, or a simulation such as FlightGear.
- Philosophy: *to find a balance between fidelity and simplicity, so the task of simulating the flight of any aerospace vehicle can be done with the minimum specific input possible (XML-based)*.
- Target audience: upper level engineering students.
- JSBSim also provides advanced capabilities for those who need it.
- http://www.jsbsim.org

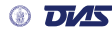

General trim equations 0000000 000000000  $00000$ 

Examples 00000

**KORK (FRAGE) KEY GRAN** 

Summary

## **Trim capability in JSBSim**

```
// the sim executive
JSBSim::FGFDMExec* fdmExec = new JSBSim::FGFDMExec();
// loading A/C data
fdmExec->LoadModel(aircraftPath, enginePath, aircraftName);
// initial conditions cfg file
JSBSim::FGInitialCondition *ic = fdmExec->GetIC();
ic->Load(initFileName);
// the trim object
JSBSim::FGTrimAnalysis
```
fgta(fdmExec, (**JSBSim**::**TrimAnalysisMode**)1); // 0: Longitudinal, 1: Full, 2: Full, Wings-Level, // 3: Coordinated Turn, 4: Turn, 5: Pull-up/Push-over  $\ell$  Low level coding of new trim targets possible

```
// the ic cfg file contains trim directives
fgta.Load(initFileName);
// optimize Jif ( !fgta.DoTrim() )
    cout << "Trim Failed" << endl;
```
fgta.Report();

General trim equations 000000000  $00000$ 

Examples 00000

Summary

# **Typical JSBSim initialization file**

```
<?xml version="1.0"?>
<initialize name="init_for_full_trim">
    <latitude unit="DEG"> 0.0 </latitude>
   <longitude unit="DEG"> 0.0 </longitude>
   <altitude unit="FT"> 5500.0 </altitude>
    <psi unit="DEG"> 0.0 </psi>
    <vc unit="KTS"> 88.0 </vc>
    <gamma unit="DEG"> 0.0 </gamma>
    <b>unit</b>=<b>"DEG"</b> > <b>label</b><alpha unit="DEG"> 5.0 </alpha>
                             0.0 \leq/bhi>
    <running value="1"/>
                                              <!-- Now set up the trim parameters -->
    <trim_config name="trim01" type="FULL">
        <search type="Nelder-Mead"/>
        <initial_values>
            <phi action="From-IC"/> <theta action="From-IC"/> <psi action="From-IC"/>
            <throttle_cmd> 0.9 </throttle_cmd>
            <elevator_cmd> -0.1 </elevator_cmd>
            <rudder_cmd> 0.0 </rudder_cmd>
            <aileron_cmd> -0.2 </aileron_cmd>
        </initial_values>
        <steps>
                <phi unit="DEG"> 0.3 </phi>
            <theta unit="DEG"> 0.3 </theta>
            <psi unit="DEG"> 0.3 </psi>
            <throttle_cmd> 0.2 </throttle_cmd>
                             <elevator_cmd> 0.2 </elevator_cmd>
           <rudder_cmd> 0.2 </rudder_cmd>
                             <aileron_cmd> 0.2 </aileron_cmd>
        </steps>
        <output_file name="trim-log.txt"/>
   </trim_config>
</initialize>
```
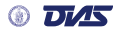

General trim equations 0000000 000000000  $0000$ 

Examples 00000 00000

Summary

# **Gradient-free minimization: Direct search**

- Direct search methods: optimization techniques that do not explicitly use derivatives (proposed and widely applied in the 1960s).
- Very much used in simulation-based optimization: Complex physical systems designed by optimizing the results of computer simulations (When gradient-based methods are difficult to apply).
- A comprehensive review of direct search methods: Kolda, T. G.; Lewis, R. M.; Torczon, V.: **Optimization by Direct Search: New Perspectives on Some Classical and Modern Methods**. SIAM Review, 45 (2003), pp. 385-482.
- We have incorporated into JSBSim the *DirectSearch* C++ library: Torczon, V. et al.: C++ **DirectSearch** Classes. Software available at

http://www.cs.wm.edu/˜va/software/DirectSearch/

• We have used the classical **Simplex method of Nelder & Mead**. Treatment of trim control bounds is based on a **penalty approach**.

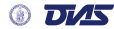

# **Outline**

General trim equations 000000000  $00000$ 

Examples  $\bullet$ 0000 00000

KOD KAP KED KED E VOQO

Summary

# **[The aircraft trim problem](#page-2-0)**

**[Definitions](#page-2-0) [Considerations](#page-10-0)**

## **[General trim equations](#page-13-0)**

**[6DOF aircraft equations of motion](#page-13-0) [Trim conditions](#page-20-0) [Implementation of the trim algorithm in JSBSim](#page-29-0)**

#### **[Examples](#page-34-0)**

# **[Trim for straight flight](#page-34-0)**

**[Trim for pull-up](#page-39-0)**

<span id="page-34-0"></span>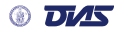

General trim equations 000000000  $00000$ 

Examples 00000

Summary

# **Straight flight. Full trim. Convergence histories: Euler angles.**

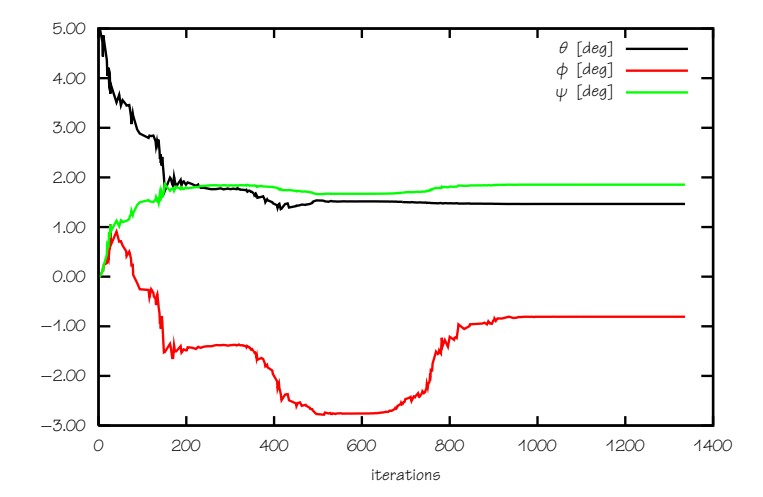

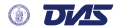

The aircraft trim [problem](#page-2-0) General trim [equations](#page-13-0) [Examples](#page-34-0) and trim equations Examples of the [Summary](#page-44-0) of the Summary of the Summary of the Summary of the Summary of the Summary of the Summary of the Summary of the Summary o

General trim equations 000000000 00000

Examples

Summary

## **Straight flight. Full trim. Convergence histories: commands.**

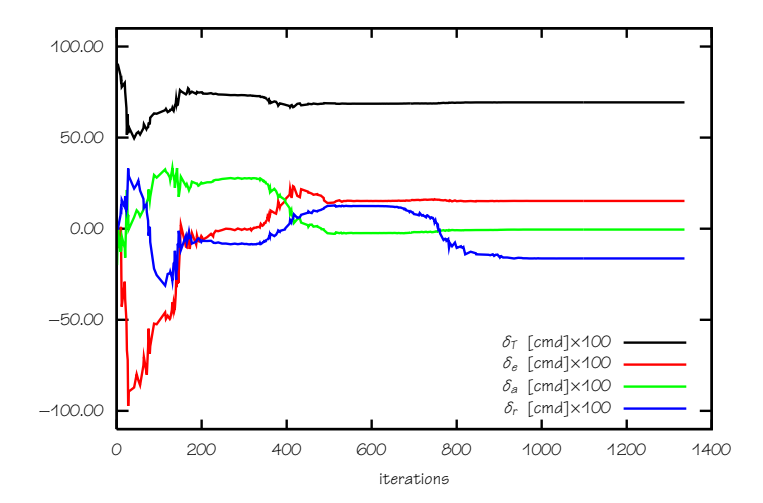

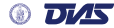

General trim equations 000000000  $00000$ 

Examples 00000

Summary

# **Straight flight. Full trim. Convergence histories: cost function.**

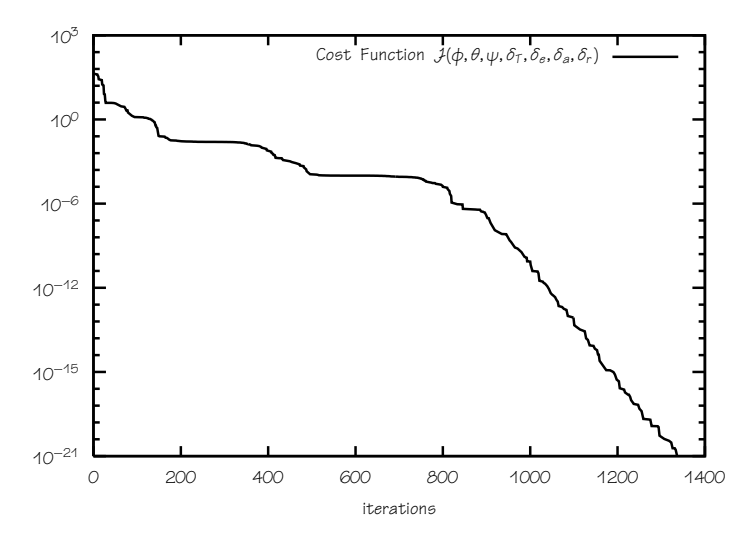

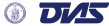

The air
raft trim [problem](#page-2-0) General trim [equations](#page-13-0) [Examples](#page-34-0) [Summary](#page-44-0)

000000000  $00000$ 

Examples

Summary

## **Example of simulation run starting from previous results.**

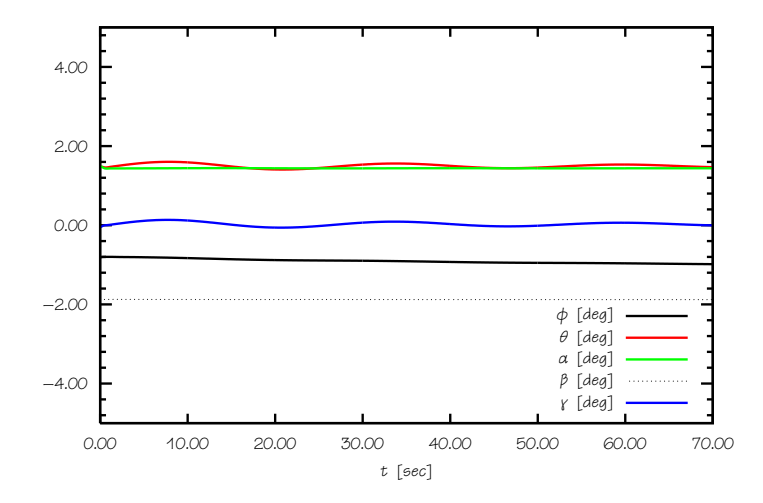

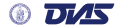

## **Outline**

General trim equations 000000000  $00000$ 

Examples 00000  $00000$ 

Summary

# **[The aircraft trim problem](#page-2-0)**

**[Definitions](#page-2-0) [Considerations](#page-10-0)**

#### **[General trim equations](#page-13-0)**

**[6DOF aircraft equations of motion](#page-13-0) [Trim conditions](#page-20-0) [Implementation of the trim algorithm in JSBSim](#page-29-0)**

### **[Examples](#page-34-0)**

**[Trim for straight flight](#page-34-0) [Trim for pull-up](#page-39-0)**

<span id="page-39-0"></span>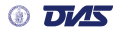

General trim equations 000000000  $00000$ 

Examples

Summary

# **Pull-up, wings-level. Convergence histories: Euler angles.**

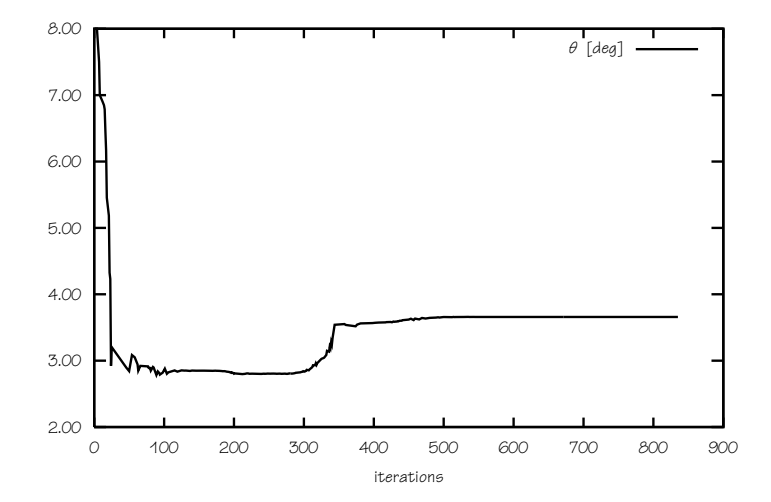

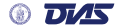

General trim equations 000000000  $00000$ 

Examples

Summary

## **Pull-up, wings-level. Convergence histories: commands.**

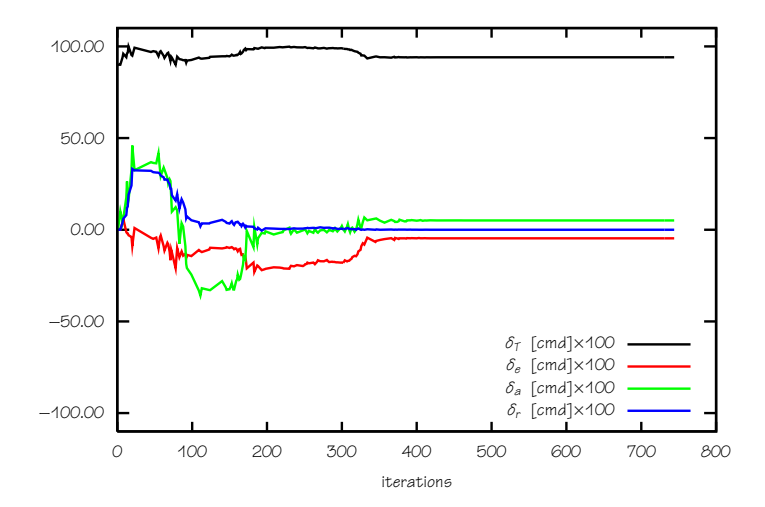

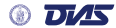

The air
raft trim [problem](#page-2-0) General trim [equations](#page-13-0) [Examples](#page-34-0) [Summary](#page-44-0)

General trim equations 000000000  $00000$ 

Examples

Summary

# **Pull-up, wings-level. Convergence histories: cost function.**

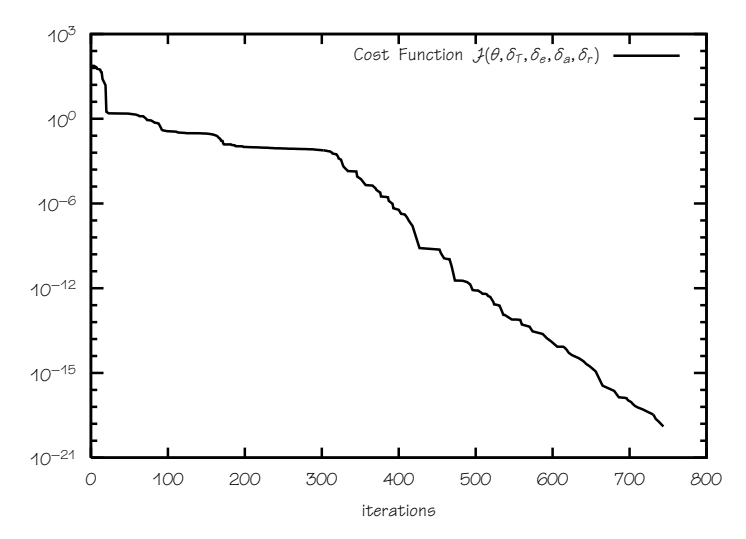

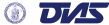

The aircraft trim [problem](#page-2-0) General trim [equations](#page-13-0) Examp<br>
00000000<br>
0000 00000 00000 00000 00000 00000

General trim equations 000000000  $00000$ 

Examples

Summary

## **Example of simulation run starting from previous results.**

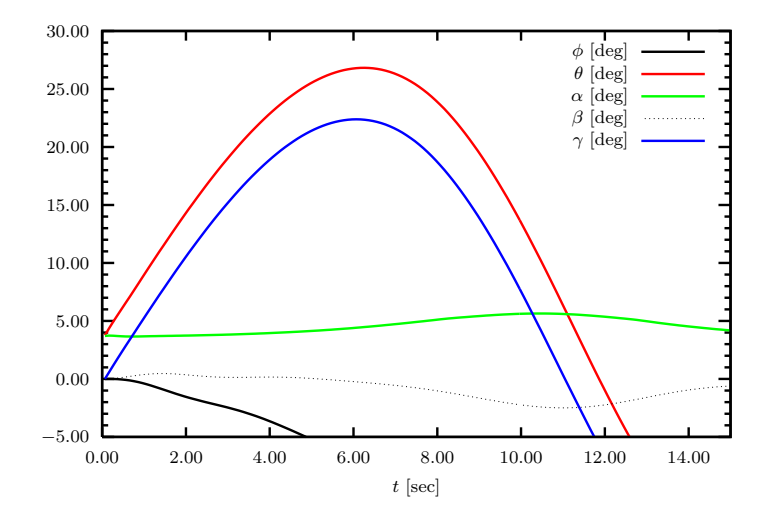

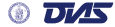

メロト メ都 トメ 君 トメ 君 トッ 君 い  $2990$ 

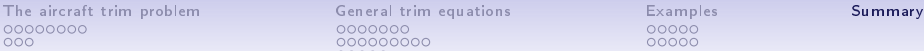

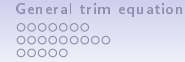

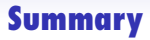

- A general approach to the trim problem (up-and-away flight).
- Trim algorithm based on the constrained minimization of a cost function. Gradient-free numerical minimization method: DirectSearch.
- Examples of trim conditions and trim results has been shown.
- Outlook
	- Some more trim conditions: spin, barrel-roll, asymmetric thrust. On-ground trim.
	- Try the Opt++ library by *Sandia Labs* (LGPL). (Direct search, numerical gradients)

<span id="page-44-0"></span>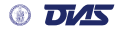